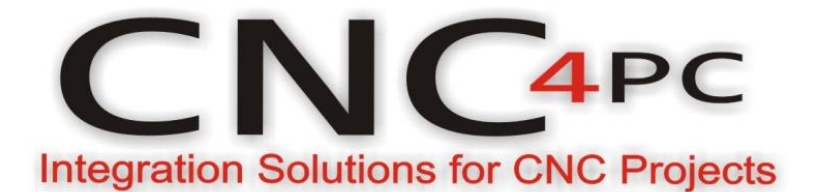

## **REPLACING A POTENTIOMETER**

## **Replacing a Potentiometer:**

This circuit can be used to replace a potentiometer of DC motor speed control circuits. This speed controller circuits are very commonly used by SIEG, KB Electronics, and many other oriental machines. Before explaining how to do it, please first keep in mind that it can be done if the voltage that goes though the pot is +12vdc or less. This circuit cannot be used for AC currents.

In most cases the terminals that go to the potentiometer will carry these signals:

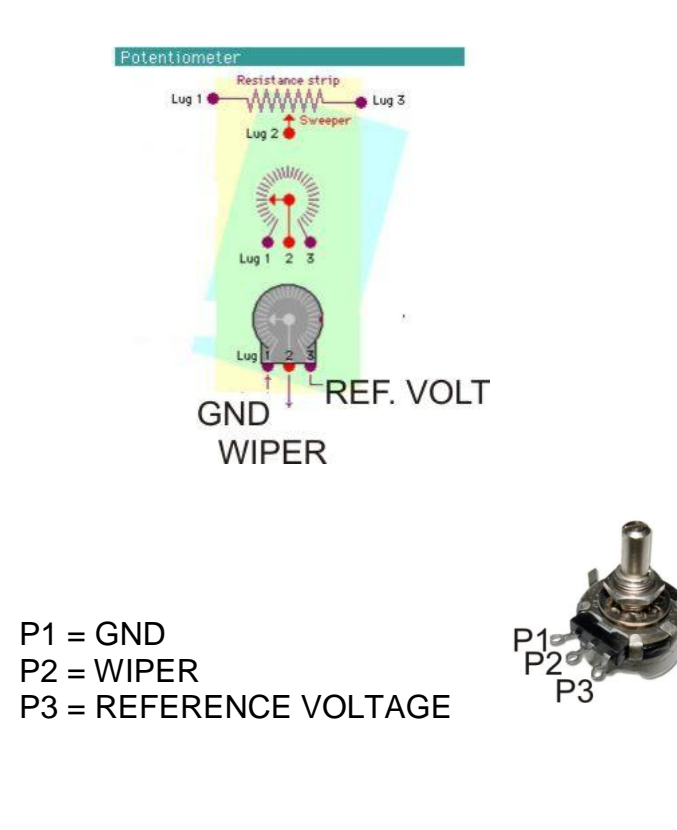

These are the steps for replacing a potentiometer:

- 1. Measure the voltage difference between P1 and P3. Make sure it measures under +12vdc.
- 2. Fine tune the analog output to the output voltage you got from step 1.
- 3. Connect the ground from the analog output to the ground of the potentiometer (P1).
- 4. Connect the analog output to the wiper connection of the potentiometer (P2).

After configuring the Mach, these steps should be followed

**Step 1** Ensure that all external power sources are set to **OFF.** 

**Step 2** Connect the power supply to the Power Inputs Connectors (X1).

**Step 3** Turn on the external supplies

**Step 4** Connect a multimeter in the analog outputs connectors (X2) and make and fine

tune this output

Make sure that when you reach the max speed in the control software you get 10VDC out (X2). This voltage can vary depending on many things, including the electrical properties of parallel port or breakout board you are using, the length of the step pulse your software is delivering, and the normal hi or low status of your step pin. Play with the pot, hi/low status of the pin, and pulse length to fine tune the output voltage.

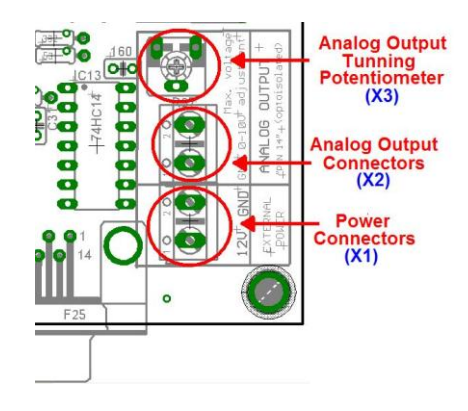

## **Disclaimer:**

Use caution. CNC machines can be dangerous machines. Neither DUNCAN USA, LLC nor Arturo Duncan are liable for any accidents resulting from the improper use of these devices. This product is not a fail-safe device and it should not be used in life support systems or in other devices where its failure or possible erratic operation could cause property damage, bodily injury or loss of life.